# **QGIS Application - Bug report #15745 Processing iterate mode for QGIS tools creates empty files in "OSGeo4W/bin" folder**

*2016-10-22 12:12 PM - Giovanni Manghi*

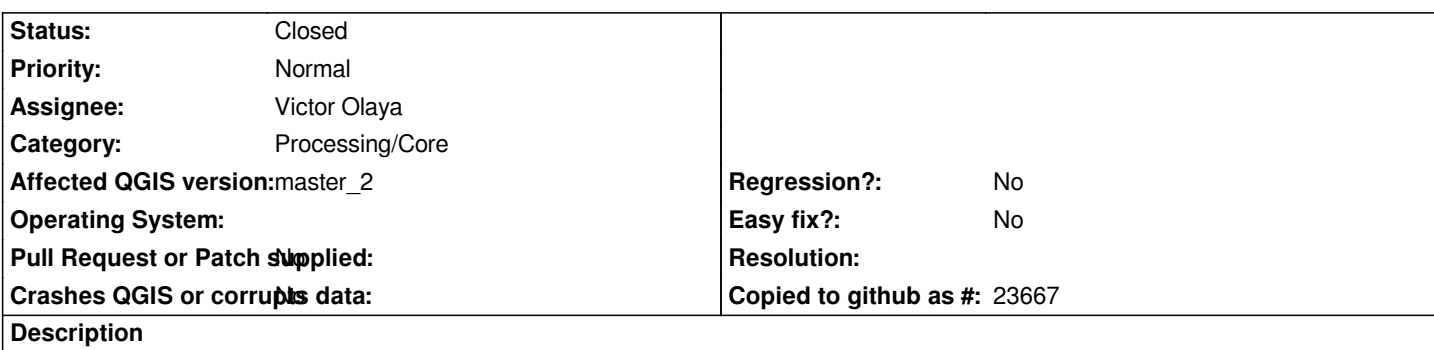

*Pick any QGIS tool for vector layers and run it in iterate mode, leaving the output field empty.*

*Run the tool: the process runs ok, but if you look into the c:\\osgeo4w\\bin folder you'll see a number of "memory\_number" o kb files, one for each iteration. This file cannot be removed unless removing the temp layers from the project.*

*I'm sure that I've seen this files also on Linux, but I disregarded them and now cannot replicate or find them.*

#### **History**

## **#1 - 2017-05-01 01:02 AM - Giovanni Manghi**

*- Easy fix? set to No*

*- Regression? set to No*

## **#2 - 2018-01-17 07:34 PM - Alexander Bruy**

- *Status changed from Open to Feedback*
- *Description updated*

*Still true with latest master?*

## **#3 - 2018-05-16 12:56 PM - Alexander Bruy**

*- Status changed from Feedback to Closed*

*Closed for the lack of feedback. Please reopen if necessary.*